, tushu007.com

<<Adobe Dreamweaver

<<Adobe Dreamweaver >>

- 13 ISBN 9787121054945
- 10 ISBN 7121054949

出版时间:2008-1

页数:600

字数:1080000

extended by PDF and the PDF

http://www.tushu007.com

## <<Adobe Dreamweaver

, tushu007.com

本书运用通俗易懂的语言形式,详细介绍了Dreamweaver 的常用功能与使用方法和技巧。 本书分为7个部分。 1 Dreamweaver 2 a 3 3 4  $5$   $6$   $7$ 

Dreamweaver

, tushu007.com

## <<Adobe Dreamweaver

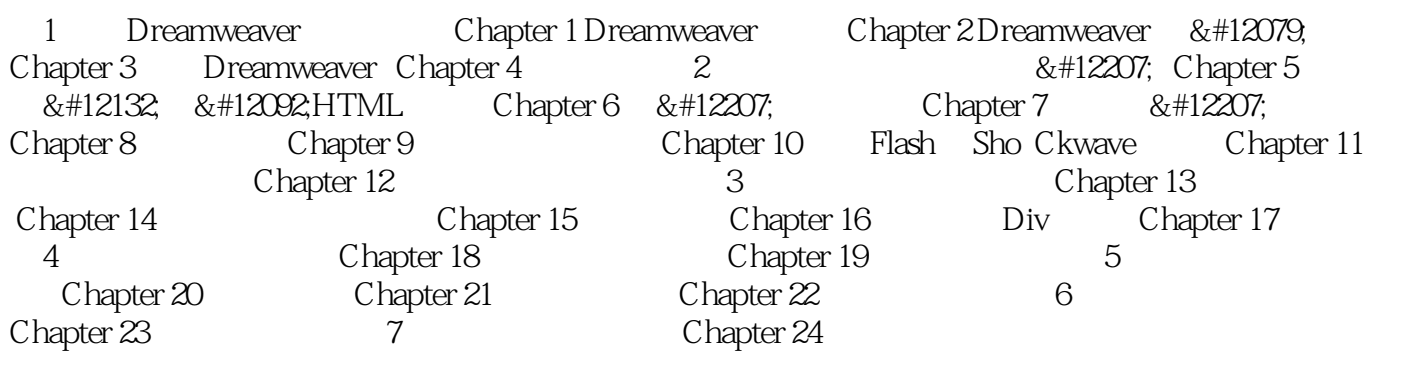

, tushu007.com

## <<Adobe Dreamweaver

本站所提供下载的PDF图书仅提供预览和简介,请支持正版图书。

更多资源请访问:http://www.tushu007.com